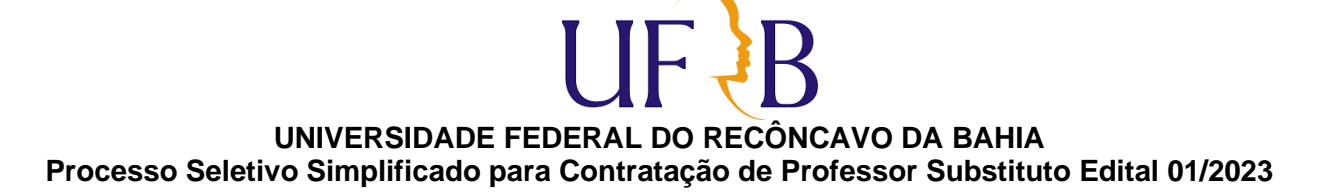

## **RESULTADO FINAL DA ANÁLISE DE CURRÍCULO CONVOCAÇÃO PARA REALIZAÇÃO DA PROVA DIDÁTICA**

## **MATÉRIA/ÁREA DE CONHECIMENTO: ENGENHARIA CIVIL III: CONSTRUÇÃO CIVIL**

Atenção: O link e as orientações para participação no sorteio dos pontos da Prova Didática encontram-se ao final deste documento. Leia-as atentamente.

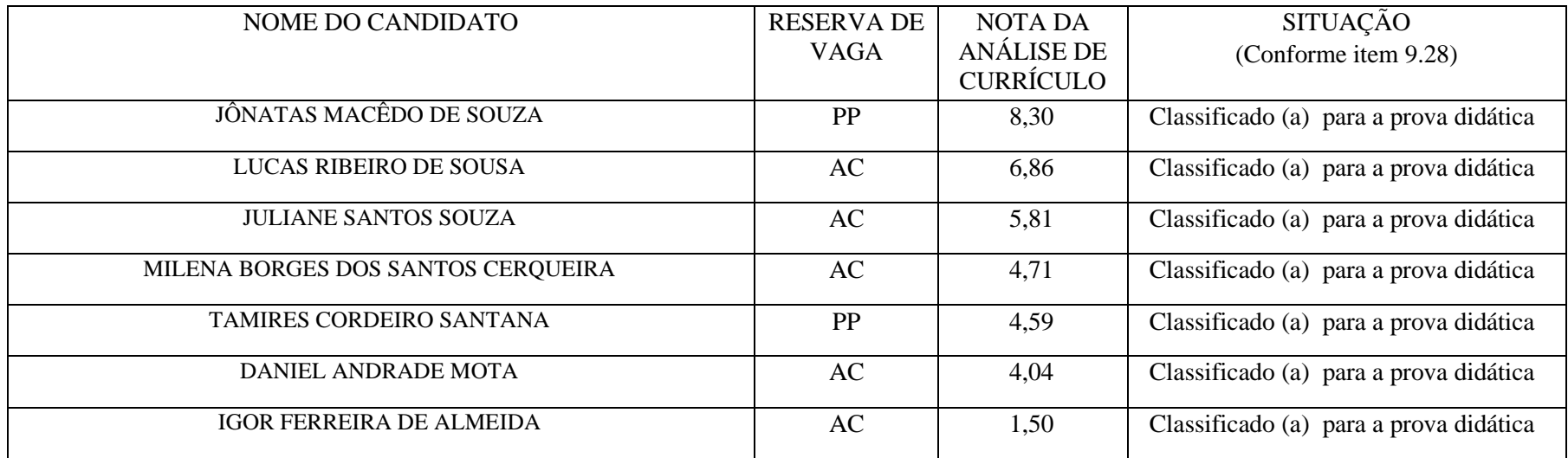

## **Orientações para participação no sorteio e realização da Prova Didática**

1. O sorteio da ordem de apresentação da prova didática e o sorteio do ponto de apresentação da prova didática serão realizados no dia **06 de junho de 2023, às 09:00 horas**. Para participar de ambos os sorteios, o candidato classificado para essa etapa do certame deve acessar

## **UNIVERSIDADE FEDERAL DO RECÔNCAVO DA BAHIA Processo Seletivo Simplificado para Contratação de Professor Substituto Edital 01/2023**

à sala virtual do Microsoft Teams, através do link: [https://teams.microsoft.com/dl/launcher/launcher.html?url=%2F\\_%23%2Fl%2Fmeetup](https://teams.microsoft.com/dl/launcher/launcher.html?url=%2F_%23%2Fl%2Fmeetup-join%2F19%3Ameeting_MzA4Y2JkZTUtZTZhYS00Y2M0LTllMmMtY2Q4OTI3YTY3MThj%40thread.v2%2F0%3Fcontext%3D%257b%2522Tid%2522%253a%25228acaaac2-d82d-439d-a28a-7872b51887d7%2522%252c%2522Oid%2522%253a%2522bdd0b154-6584-47b2-82d3-ac2981beb23e%2522%257d%26anon%3Dtrue&type=meetup-join&deeplinkId=e006fd75-f3b4-4456-b97f-c0578b2fc8cc&directDl=true&msLaunch=true&enableMobilePage=true&suppressPrompt=true)[join%2F19%3Ameeting\\_MzA4Y2JkZTUtZTZhYS00Y2M0LTllMmMtY2Q4OTI3YTY3MThj%40thread.v2%2F0%3Fcontext%3D%257](https://teams.microsoft.com/dl/launcher/launcher.html?url=%2F_%23%2Fl%2Fmeetup-join%2F19%3Ameeting_MzA4Y2JkZTUtZTZhYS00Y2M0LTllMmMtY2Q4OTI3YTY3MThj%40thread.v2%2F0%3Fcontext%3D%257b%2522Tid%2522%253a%25228acaaac2-d82d-439d-a28a-7872b51887d7%2522%252c%2522Oid%2522%253a%2522bdd0b154-6584-47b2-82d3-ac2981beb23e%2522%257d%26anon%3Dtrue&type=meetup-join&deeplinkId=e006fd75-f3b4-4456-b97f-c0578b2fc8cc&directDl=true&msLaunch=true&enableMobilePage=true&suppressPrompt=true) [b%2522Tid%2522%253a%25228acaaac2-d82d-439d-a28a-7872b51887d7%2522%252c%2522Oid%2522%253a%2522bdd0b154-6584-](https://teams.microsoft.com/dl/launcher/launcher.html?url=%2F_%23%2Fl%2Fmeetup-join%2F19%3Ameeting_MzA4Y2JkZTUtZTZhYS00Y2M0LTllMmMtY2Q4OTI3YTY3MThj%40thread.v2%2F0%3Fcontext%3D%257b%2522Tid%2522%253a%25228acaaac2-d82d-439d-a28a-7872b51887d7%2522%252c%2522Oid%2522%253a%2522bdd0b154-6584-47b2-82d3-ac2981beb23e%2522%257d%26anon%3Dtrue&type=meetup-join&deeplinkId=e006fd75-f3b4-4456-b97f-c0578b2fc8cc&directDl=true&msLaunch=true&enableMobilePage=true&suppressPrompt=true) [47b2-82d3-ac2981beb23e%2522%257d%26anon%3Dtrue&type=meetup-join&deeplinkId=e006fd75-f3b4-4456-b97f](https://teams.microsoft.com/dl/launcher/launcher.html?url=%2F_%23%2Fl%2Fmeetup-join%2F19%3Ameeting_MzA4Y2JkZTUtZTZhYS00Y2M0LTllMmMtY2Q4OTI3YTY3MThj%40thread.v2%2F0%3Fcontext%3D%257b%2522Tid%2522%253a%25228acaaac2-d82d-439d-a28a-7872b51887d7%2522%252c%2522Oid%2522%253a%2522bdd0b154-6584-47b2-82d3-ac2981beb23e%2522%257d%26anon%3Dtrue&type=meetup-join&deeplinkId=e006fd75-f3b4-4456-b97f-c0578b2fc8cc&directDl=true&msLaunch=true&enableMobilePage=true&suppressPrompt=true)[c0578b2fc8cc&directDl=true&msLaunch=true&enableMobilePage=true&suppressPrompt=true](https://teams.microsoft.com/dl/launcher/launcher.html?url=%2F_%23%2Fl%2Fmeetup-join%2F19%3Ameeting_MzA4Y2JkZTUtZTZhYS00Y2M0LTllMmMtY2Q4OTI3YTY3MThj%40thread.v2%2F0%3Fcontext%3D%257b%2522Tid%2522%253a%25228acaaac2-d82d-439d-a28a-7872b51887d7%2522%252c%2522Oid%2522%253a%2522bdd0b154-6584-47b2-82d3-ac2981beb23e%2522%257d%26anon%3Dtrue&type=meetup-join&deeplinkId=e006fd75-f3b4-4456-b97f-c0578b2fc8cc&directDl=true&msLaunch=true&enableMobilePage=true&suppressPrompt=true)

2. Cada área do conhecimento possui um link específico para o sorteio. Certifique-se de estar usando o link correto de acesso da área de conhecimento para a qual foi aprovado. A ausência na sala virtual no dia e horário estabelecido implicará a eliminação do candidato.

3. Ao acessar a sala virtual, o candidato deve identificar-se, apresentando documento oficial com foto.

4. Não será admitido o acesso de candidatos após o horário estabelecido. Em função disso, sugere-se que os candidatos acessem a sala virtual 10 minutos antes do horário definido, a fim de averiguar condições de acesso, evitando atraso e consequente reprovação.

5. Não será admitido o acesso por candidatos que não foram classificados para essa etapa do certame.

6. Conforme cronograma do Edital (Anexo V), os candidatos, após realização do sorteio, terão até 17:00 horas do dia 06/06/2023 para enviar o plano de aula. Para isso, devem acessar o Google Forms através do link: <https://forms.gle/k811FFVTxvYdCqYGA>

Cruz das Almas/BA, 05 de junho de 2023.